# *Projet Archipelago*

- *Groupes de 2 personnes*
- *Groupe mixte MT et EL ok*
- *Possibilité de choisir sa salle et son groupe dès la première semaine*
	- *Inscription des groupes en TP auprès du coach choisi*
	- *Forum "recherche de partenaire pour le projet" sur moodle*
	- *Deadline 28.02.2020 18h00*
- *Equilibrage des groupes:*

ΞPΞL

– *les deux membres d'un groupe ne peuvent pas avoir eu 5.75 ou 6. comme moyenne de ICC*

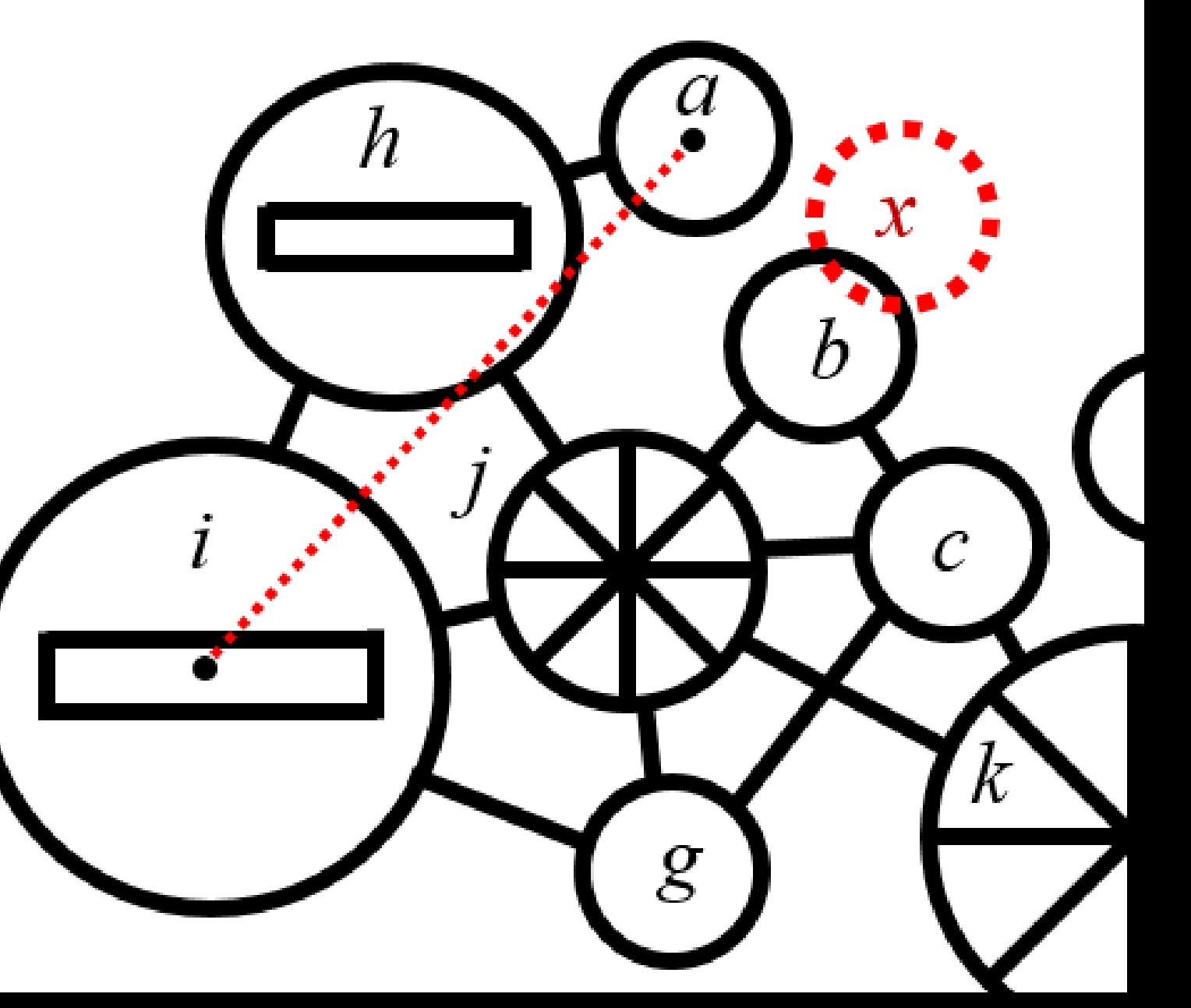

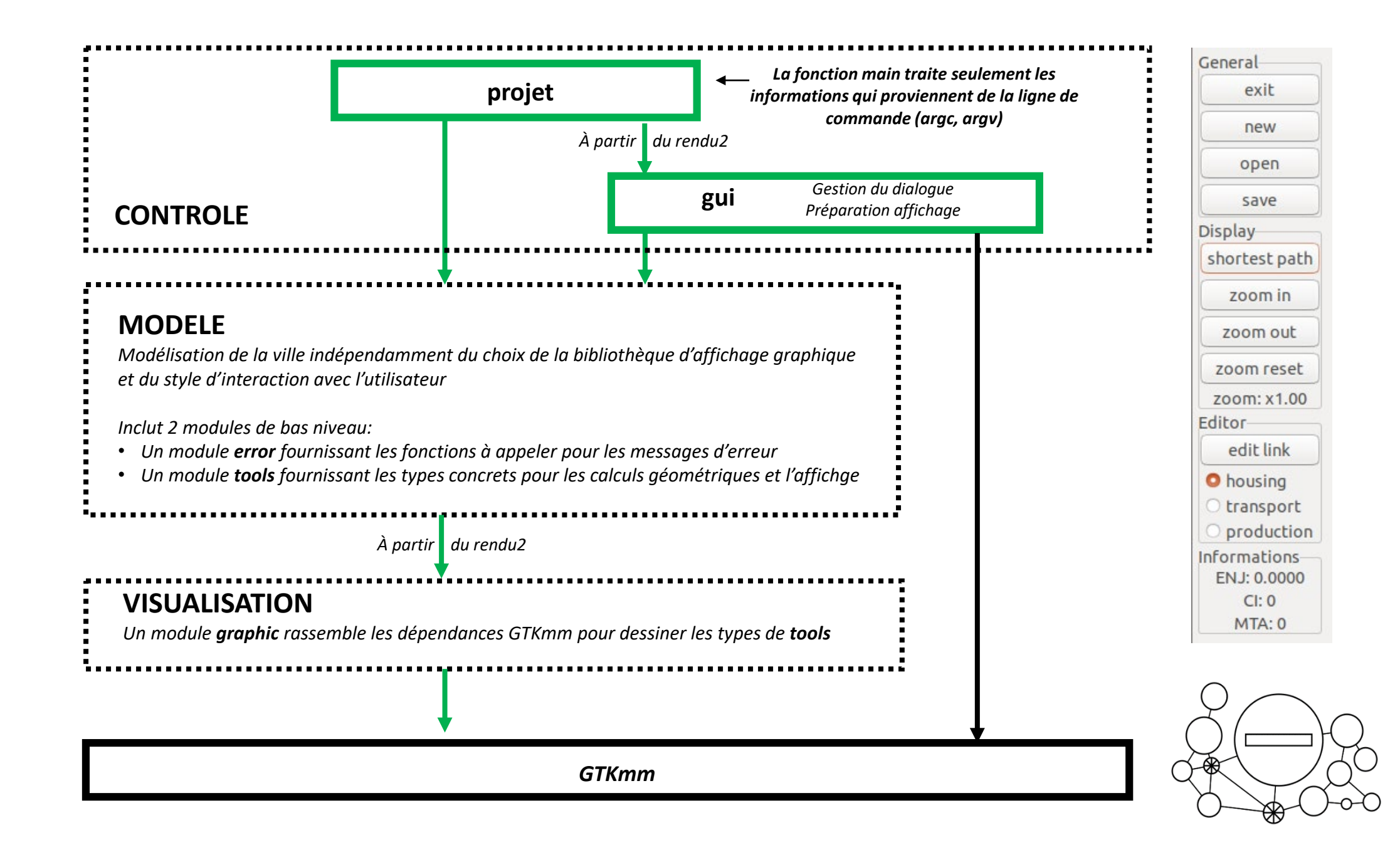

#### EPF

*Rendu1 : Ce rendu SANS GTKmm sera toujours testé en indiquant un nom de fichier de test sur la ligne de commande.*

*Il vérifie les points suivants à la lecture du fichier :*

- *Nombre correct d'entités*
- *Validité de la capacité et de l'uid*
- *Absence de collision entre nœuds ou entre nœud et lien*
- *Cohérence du graphe:*
	- *Pas de lien en double*
	- *Pas de lien reliant 2 fois le même nœud*
	- *Existence des nœuds d'un lien*

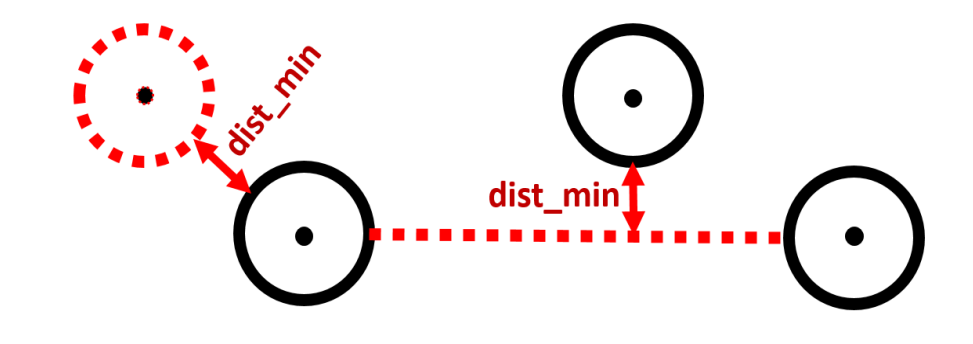

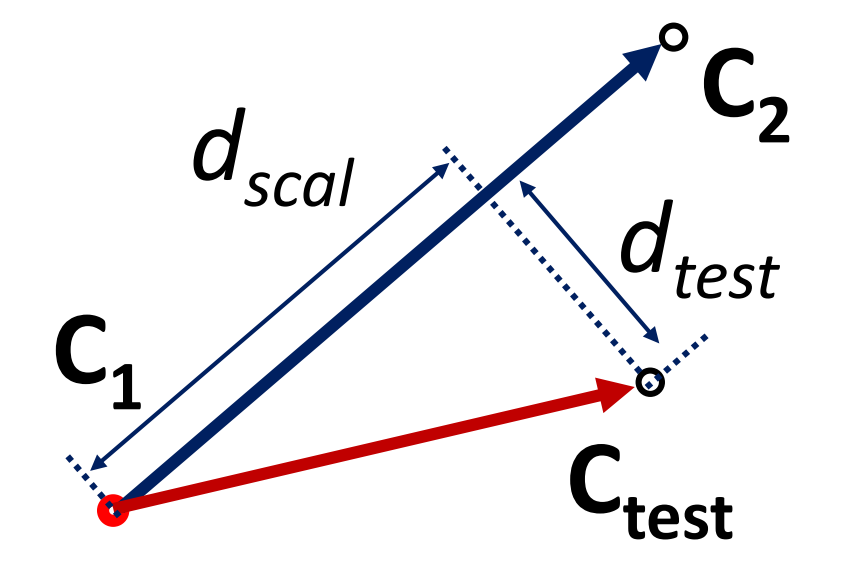

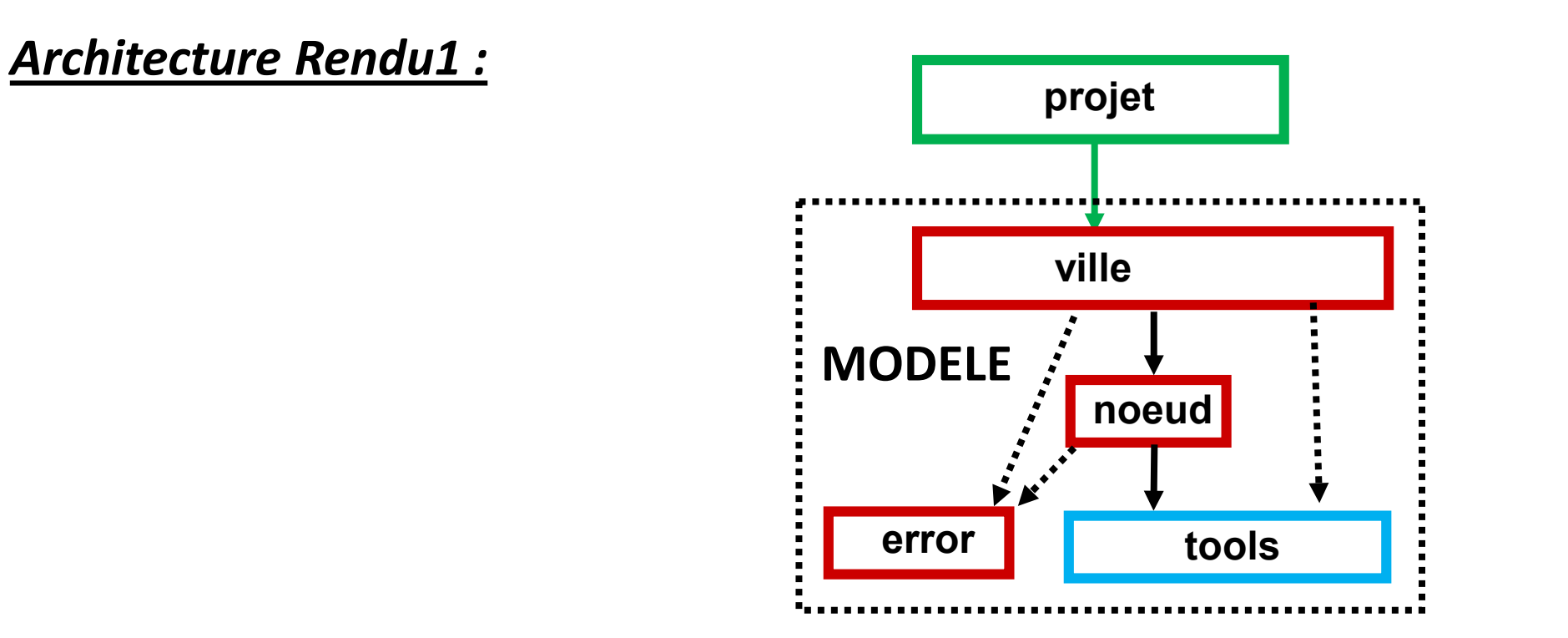

- *Votre exécutable doit s'appeler projet.*
- *Pour le rendu1 on doit pouvoir lui transmettre un nom de fichier test sur la ligne de commande. ./projet test1.txt*

### EPFL

*Rendu2 : rendu avec GTKmm. Lecture/écriture/relecture de fichier avec GTKmm dont:*

- *Affichage de la valeur initiale des 3 critères ENJ, CI et MTA.*
- *l'algorithme de Dijkstra est inclus dans ce rendu pour le calcul du critère MTA*

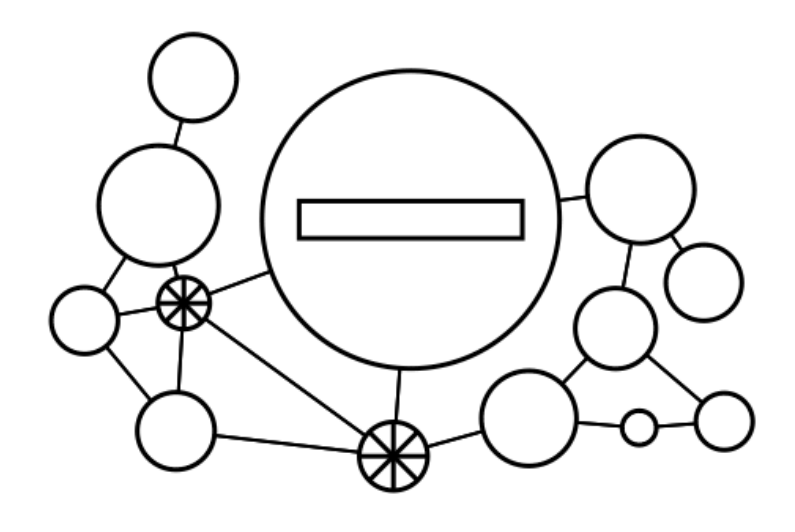

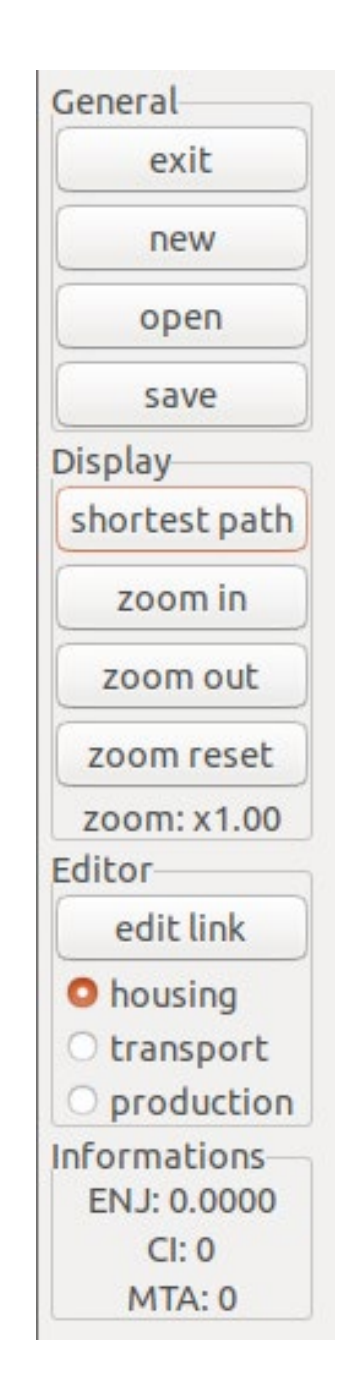

*Rendu3: rendu avec GTKmm.*

*Edition, performances, rapport.*

- *Action d'ajout et de retrait de nœud ou de lien*
- *Déplacement du nœud courant*

*Gestion de changement de taille de fenêtre, de facteur de zoom* 

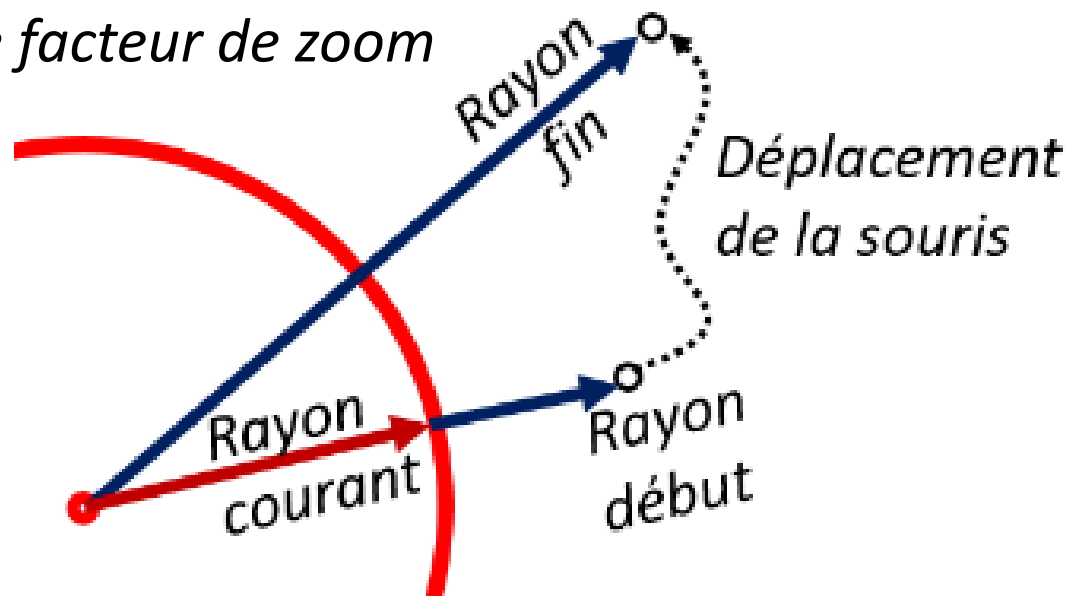

#### *Architecture Rendu 2 et 3 :*

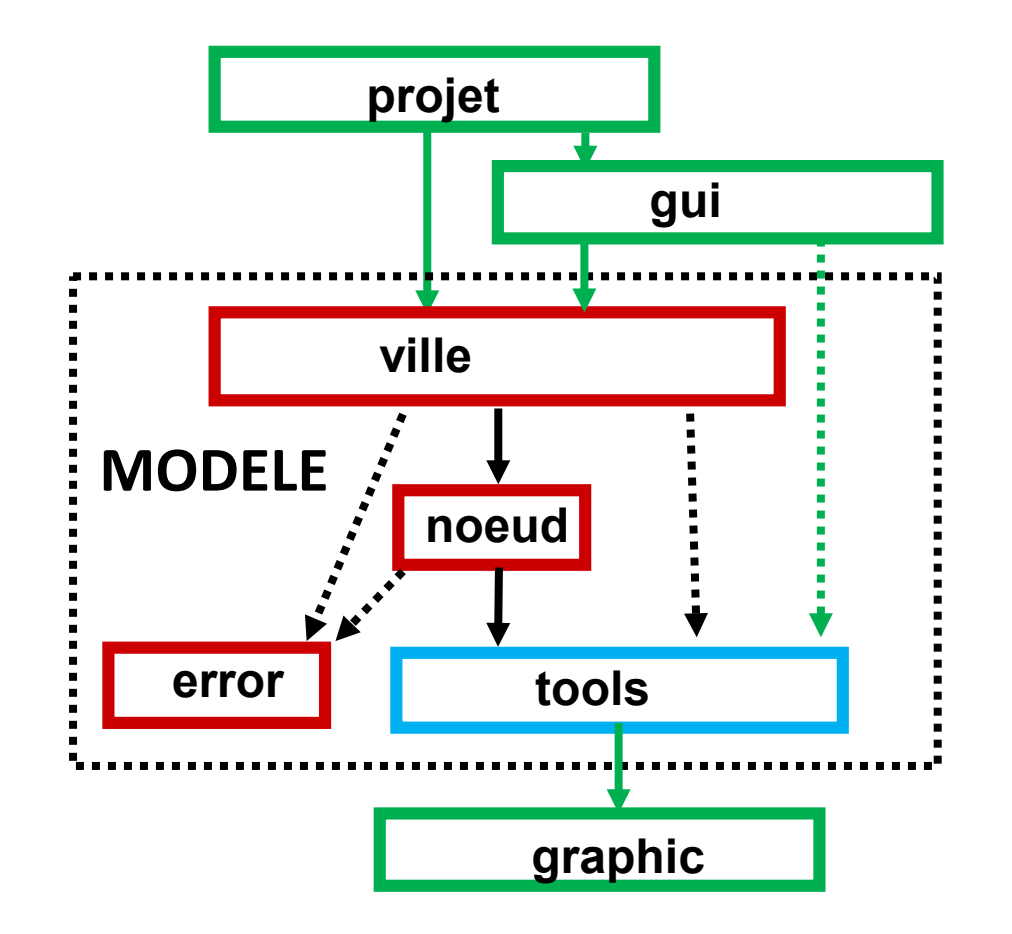

• *Le nom de fichier test sur la ligne de commande est optionnel.*

#### EPFL